### **TUGAS AKHIT**

#### **RANCANG BANGUN SISTEM INFORMASI PORTAL** BERITA MENGGUNAKAN METODE CLUSTERING **TEXT MINING** (STUDI KASUS KANTOR KEMENAG KOTA SURABAYA)

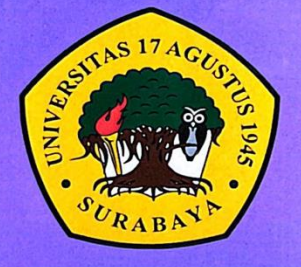

#### **Disusun Oleh:**

**AHMAD AUNUL BARI HAYIZ** NBI: 1461800155

### PROGRAM STUDI INFORMATIKA **FAKULTAS TEKNIK** UNIVERSITAS 17 AGUSTUS 1945 SURABAYA

2022

CS Scanned with CamScanner

### **TUGAS AKHIR**

## **RANCANG BANGUN SISTEM INFORMASI PORTAL BERITA MENGGUNAKAN METODE CLUSTERING TEXT MINING (STUDI KASUS KANTOR KEMENAG KOTA SURABAYA)**

Diajukan sebagai salah satu syarat untuk memperoleh gelar Sarjana Komputer di Program Studi Informatika

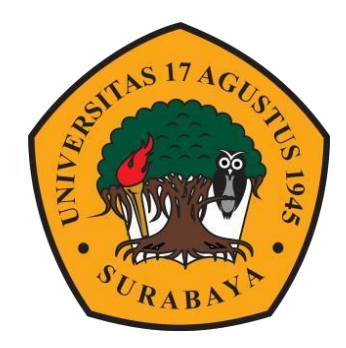

<span id="page-2-0"></span>**Oleh :** Ahmad Aunul Bari Hayiz

1461800155

## **PROGRAM STUDI TEKNIK INFORMATIKA FAKULTAS TEKNIK UNIVERSITAS 17 AGUSTUS 1945 SURABAYA 2022**

### **FINAL PROJECT**

### **DESIGN AND BUILD A NEWS PORTAL INFORMATION SYSTEM USING CLUSTERING TEXT MINING METHOD (CASE STUDY: KANTOR KEMENAG KOTA SURABAYA)**

Submitted as one of the requirements to obtain a Bachelor of Computer degree in the Informatics Study Program

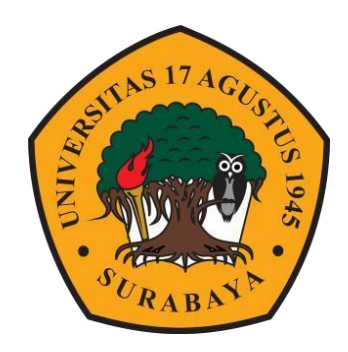

**By :** Ahmad Aunul Bari Hayiz

1461800155

## **INFORMATION ENGINEERING STUDY PROGRAM FACULTY OF ENGINEERING UNIVERSITAS 17 AGUSTUS 1945 SURABAYA 2022**

# PROGRAM STUDI INFORMATIKA **FAKULTAS TEKNIK**

## UNIVERSITAS 17 AGUSTUS 1945 SURABAYA

## **LEMBAR PENGESAHAN TUGAS AKHIR**

: Ahmad Aunul Bari Hayiz Nama

: 1461800155 **NBI** 

: S-1 Informatika Prodi

: Teknik **Fakultas** 

: RANCANG BANGUN SISTEM INFORMASI PORTAL BERITA Judul MENGGUNAKAN METODE CLUSTERING TEXT MINING ( STUDI KASUS KANTOR KEMENAG KOTA SURABAYA )

> Mengetahui/Menyetujui **Dosen Pembimbing**

Ahmad Habib, S.Kom., M.M.

NPP. 20460.15.0665

1

Dekaan Fakultas Teknik

Ketua Program Studi Informatika

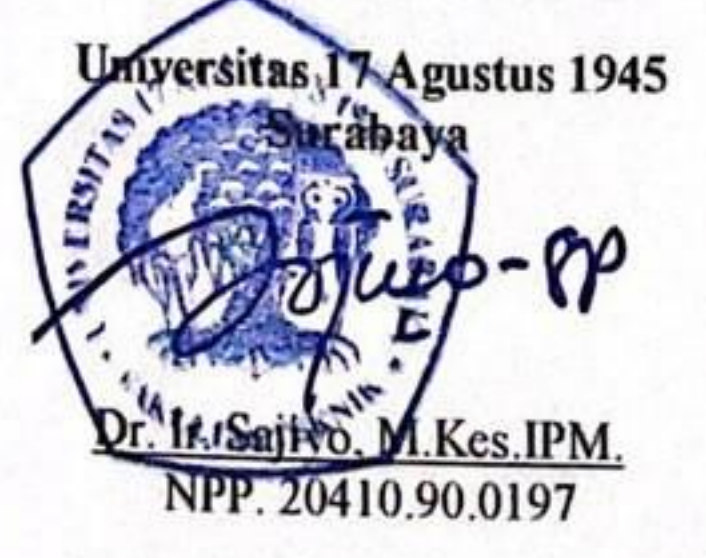

Universitas 17 Agustus 1945 Surabaya

Aidil Primasetya Armin, S.ST., M.T. NPP. 20460.16.0701

CS Scanned with CamScanner

# PERNYATAAN KEASLIAN DAN PERSETUJUAN PUBLIKASI **TUGAS AKHIR**

Saya yang bertanda tangan di bawah ini:

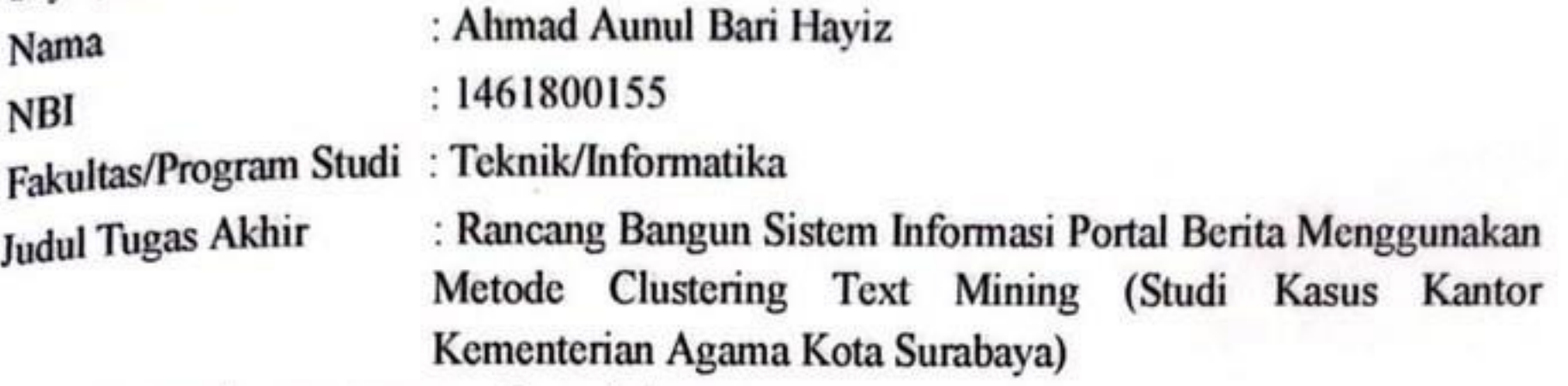

Menyatakan dengan sesungguhnya bahwa:

1. Tugas Akhir dengan judul diatas bukan merupakan tiruan atau publikasi dari Tugas Akhir yang sudah dipublikasikan dan atau pernah dipakai untuk mendapatkan gelar Sarjana di Lingkungan Universitas 17 Agustus 1945

Surabaya maupun di Perguruan Tinggi atau Instansi manapun, kecuali bagian yang sumber informasinya dicantumkan sebagaimana mestinya.

- 2. Tugas Akhir dengan judul diatas bukan merupakan plagiarisme, pencurian hasil karya milik orang lain, hasil kerja orang lain untuk kepentingan saya karena hubungan material maupun non - material, ataupun segala kemungkinan lain yang pada hakekatnya bukan merupakan karya tulis tugas akhir saya secara orisinil dan otentik.
- 3. Demi pengembangan ilmu pengetahuan, saya memberikan hak atas Tugas Akhir ini Surabaya  $17$ **Agustus** 1945 Universitas untuk menyimpan, kepada mengalihmedia/formatkan, mengelola dalam bentuk pangkalan data (database), merawat, dan mempublikasikan tugas akhir saya selama tetap mencantumkan nama saya sebagai penulis/pencipta dan sebagai pemilik Hak Cipta.
- 4. Pernyataan ini saya buat dengan kesadaran sendiri dan tidak atas tekanan ataupun paksaan dari pihak manapun demi menegakan integritas akademik di instansi ini dan bila kemudian hari diduga kuat ada ketidaksesuaian antara fakta dengan kenyataan ini, saya bersedia diproses oleh tim Fakultas yang dibentuk untuk melakukan verifikasi, dengan sanksi terberat berupa pembatalan kelulusan/kesarjanaan.

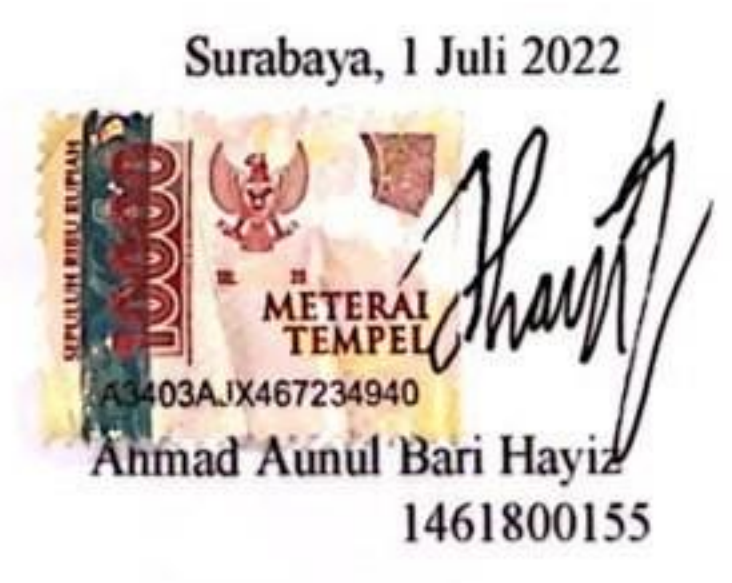

iii

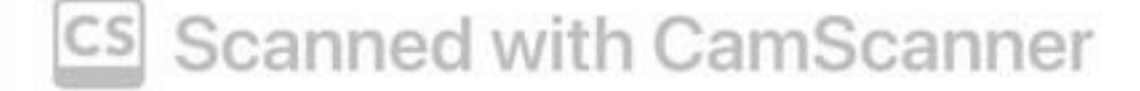

 $-70$ 

### **KATA PENGANTAR**

<span id="page-10-0"></span>Puji dan syukur penulis panjatkan kehadirat Tuhan Yang Maha Esa atas berkat dan rahmat serta karunia nya sehingga dapat menyelesaikan Tugas Akhir yang berjudul "Rancang Bangun Sistem Informasi Portal Berita Menggunakan Metode Clustering Text Mining (Studi Kasus Kantor Kementerian Agama Kota Surabaya)". Penulisan Tugas Akhir ini bertujuan untuk memenuhi salah satu syarat dalam memperoleh gelar Sarjana Komputer pada program studi Teknik Informatika Universitas 17 Agustus 1945 Surabaya.

Adapun berbagai pihak yang telah mendukung dan membimbing sehingga penulis dapat menyelesaikan Tugas Akhir ini. Pada kesempatan ini, penulis ingin menyampaikan rasa hormat dan terima kasih sebesar – besarnya kepada :

- 1. Allah SWT atas segala nikmat dan rahmatnya atas kesehatan yang telah diberikan.
- 2. Kedua orang tua saya yang selalu memberi dukungan, mencurahkan kasih dan sayang, perhatian, dan doa terbaiknya yang tidak pernah putus kepada penulis.
- 3. Bapak Ahmad Habib, S.Kom., M.M. selaku dosen pembimbing yang telah memberikan petunjuk, pengarahan, nasehat dan banyak sekali membantu dalam segi mental maupun pikiran serta memberikan bimbingan terbaik untuk penyusunan tugas akhir ini.
- 4. Ibu Nuril Esti Khomariah, S.ST.,M.T selaku dosen wali yang telah membimbing dan memberi arahan selama penyusunan jadwal KRS.
- 5. Bapak/Ibu Dosen Teknik Informatika yang telah membimbing dan memberi arahan selama studi di Untag Surabaya ini.
- 6. Seluruh keluarga besar dan saudara saya yang selalu memberikan semangat dan dukungan penuh dalam mengerjakan Tugas Akhir ini.

Akhir kata, peneliti berharap semoga Tugas Akhir ini dapat bermanfaat bagi setiap pembaca. Peneliti tidak menutup diri apabila ada kritik dan saran yang ingin disampaikan sehubungan dengan hasil Tugas Akhir ini. semoga Tuhan Yang Maha Esa membalas segala bantuan yang telah diberikan sehingga terselesaikannya Tugas Akhir ini.

Surabaya, 1 Juli 2022

Ahmad Aunul Bari Hayiz

### **ABSTRAK**

<span id="page-12-0"></span>Nama : Ahmad Aunul Bari Hayiz

Program Studi : Informatika

Judul : Rancang Bangun Sistem Informasi Portal Berita Menggunakan Metode Clustering Text Mining (Studi Kasus Kantor Kementerian Agama Kota Surabaya)

Perkembangan teknologi khususnya komputer memegang peranan yang sangat penting dalam kehidupan masyarakat. Teknologi berkembang sesuai dengan tuntutan zaman artinya menjadi alat pendukung untuk memecahkan masalah yang muncul yaitu kurangnya akses informasi terkini untuk meningkatkan kualitas pemahaman masyarakat.

Begitu pula dengan keutuhan akan informasi yang akurat dan tepat dalam penyampaian berita terkini. Sehingga informasi dapat menjangkau berbagai lapisan masyarakat yang membutuhkan dengan mudah dan cepat.

Maka penulis mencoba merancang sebuah portal berita berbasis web. Dengan adanya portal ini diharapkan dapat dengan mudah memberikan informasi yang leibih cepat dan akurat kepada semua lapisan masyarakat untuk memenuhi keutuhan informasi kelas sosial saat ini.

Portal ini dirancang dengan menggunakan bahasa pemrograman web yaitu PHP dan MySQL sebagai database server dan Apache sebagai web server. Portal ini dirancang sedemikian rupa untuk menggugah minat pengunjung untuk mendapatkan informasi secara lebih cepat, akurat dan menarik. Portal ini bersifat dinamis artinya informasi yang diberikan dapat berubah sewaktu-waktu tergantung pada situasi saat ini. Portal ini berisi banyak informasi dan sangat mudah untuk dikembangkan.

**Kata Kunci** : Sistem Informasi, Portal Berita, Website, Php

### **ABSTRACT**

<span id="page-14-0"></span>Name : Ahmad Aunul Bari Hayiz

Departement : Informatics

Title : DESIGN AND BUILD A NEWS PORTAL INFORMATION SYSTEM USING CLUSTERING TEXT MINING METHOD (CASE STUDY: KANTOR KEMENAG KOTA SURABAYA)

The development of technology, especially computers, plays a very important role in people's lives. Technology develops according to the demands of the times, meaning that it becomes a supporting tool to solve problems that arise, namely the lack of access to the latest information to improve the quality of public understanding.

Likewise with the integrity of accurate and precise information in the delivery of the latest news. So that information can reach various levels of society that need it easily and quickly.

So the author tries to design a web-based news portal. With the existence of this portal, it is hoped that it can easily provide faster and more accurate information to all levels of society to fulfill the current social class information integrity.

This portal is designed using web programming languages, namely PHP and MySQL as the database server and Apache as the web server. This portal is designed in such a way as to arouse the interest of visitors to get information more quickly, accurately and interestingly. This portal is dynamic, meaning that the information provided can change at any time depending on the current situation. This portal contains a lot of information and is very easy to develop.

**Keywords** : Information System , News Portal, Website, Php

### **DAFTAR ISI**

<span id="page-16-0"></span>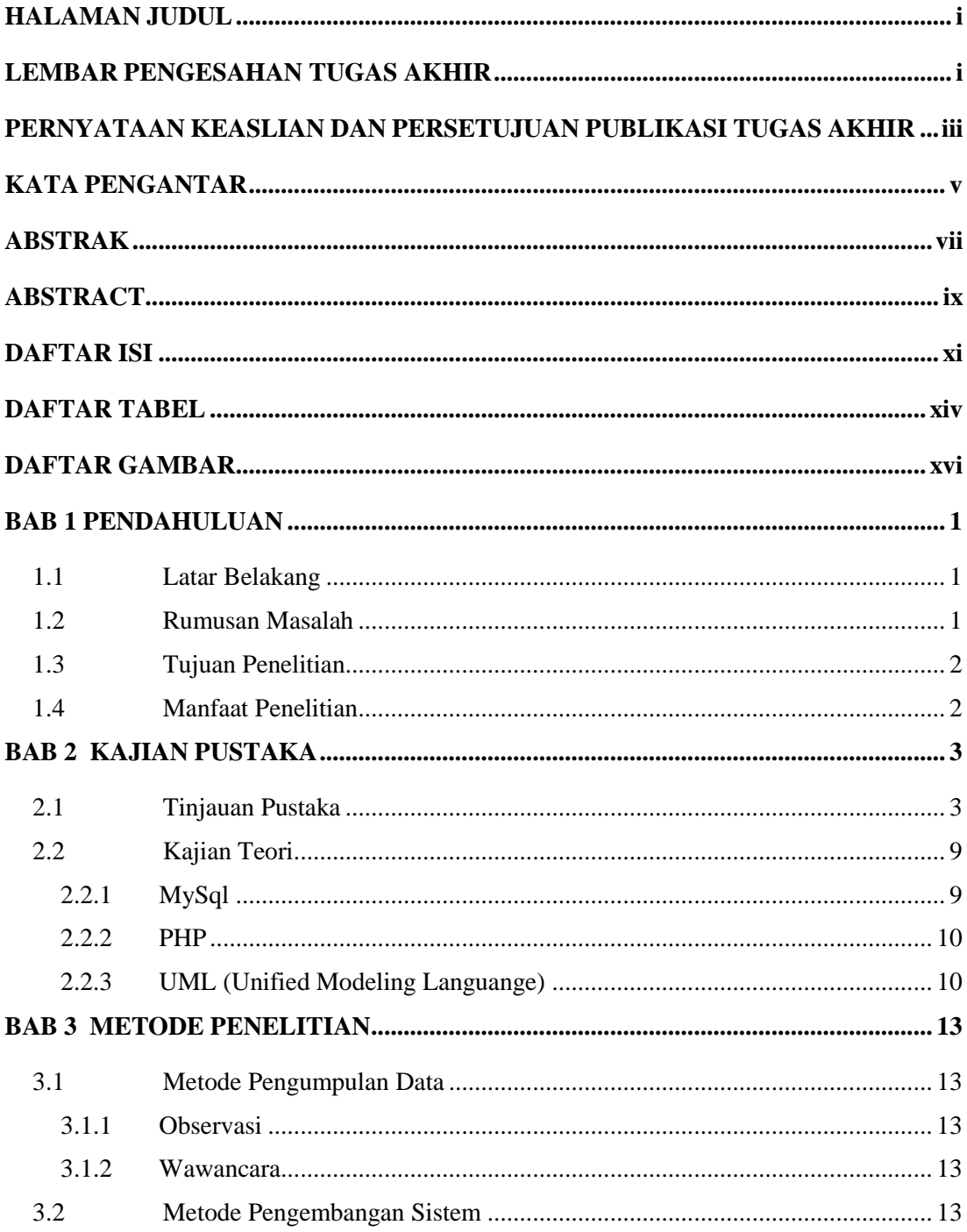

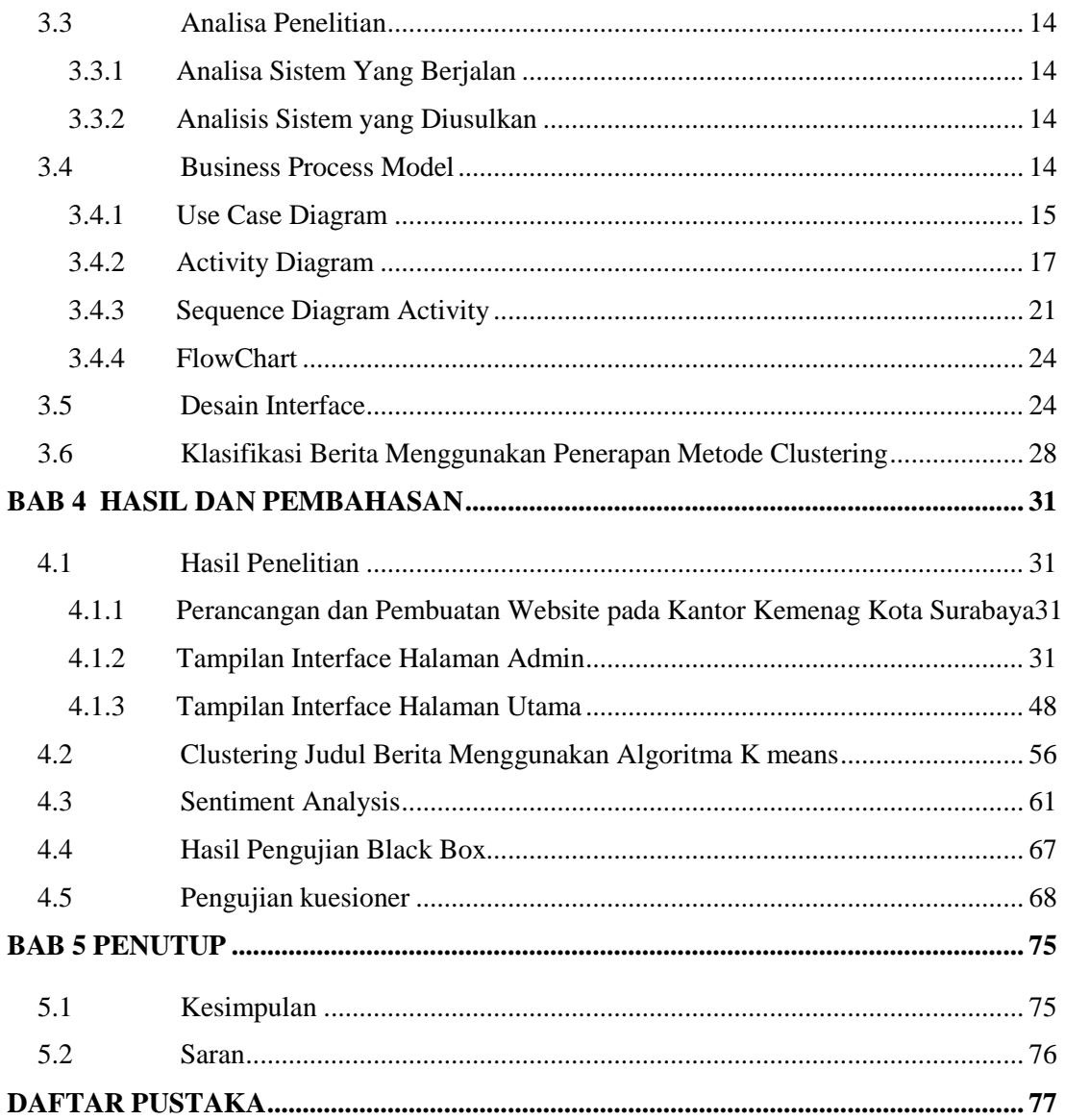

### **DAFTAR TABEL**

<span id="page-19-0"></span>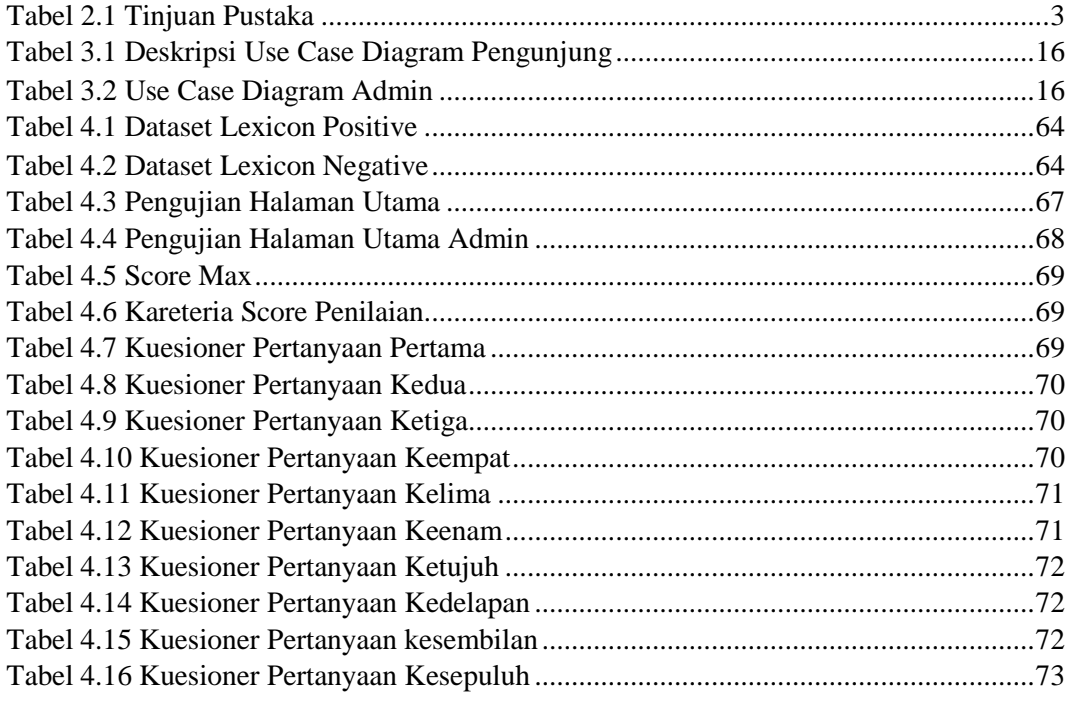

### **DAFTAR GAMBAR**

<span id="page-21-0"></span>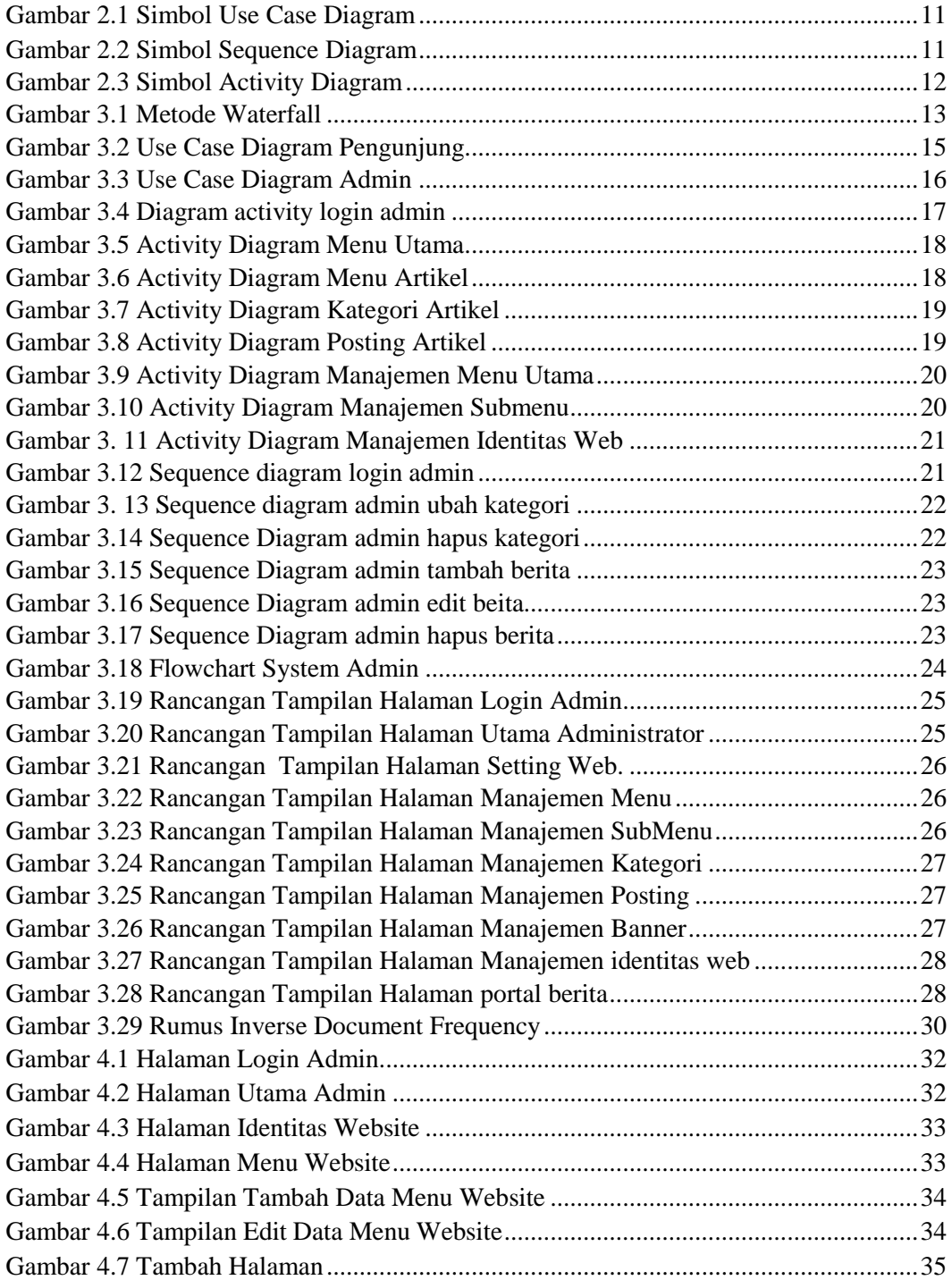

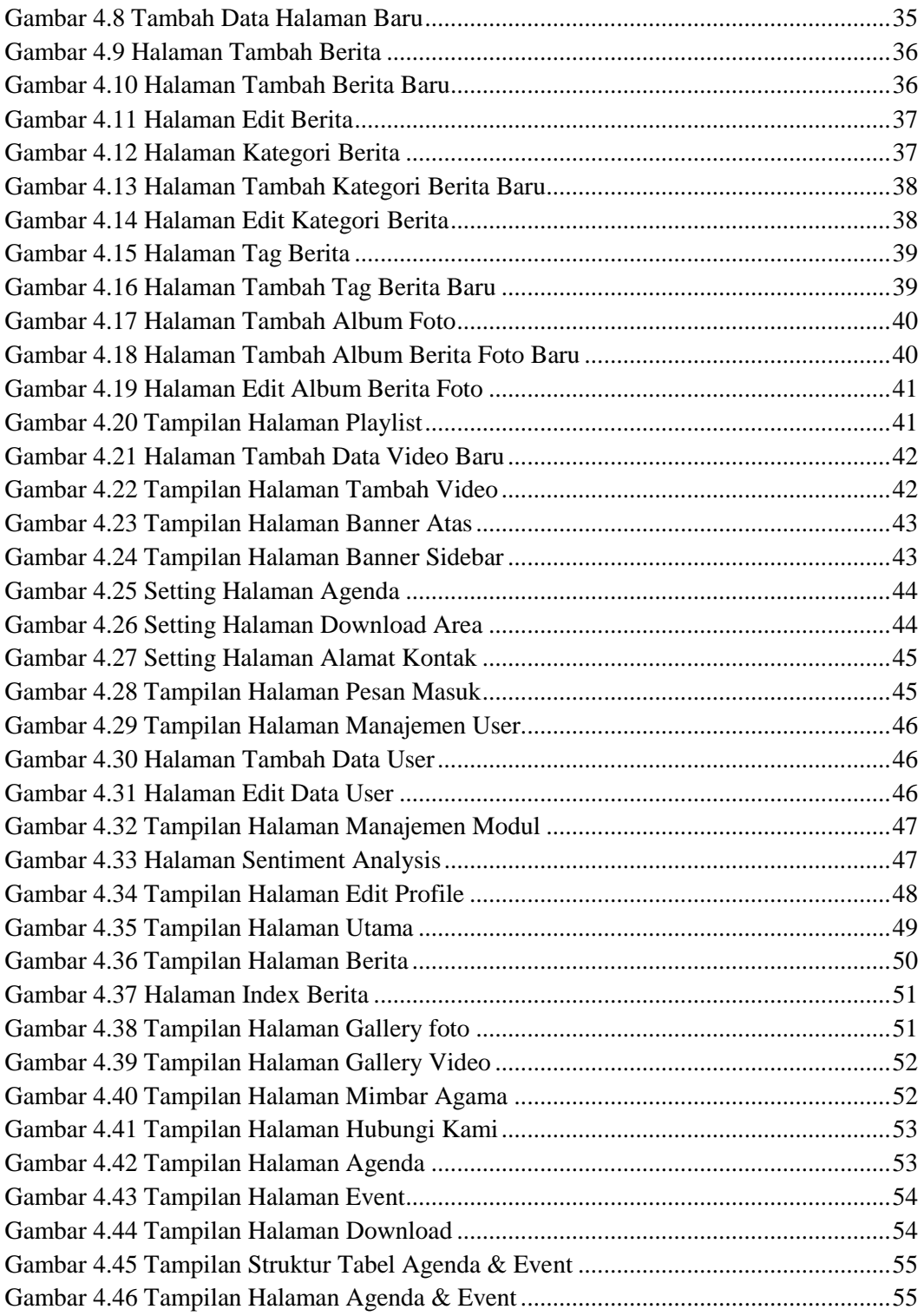

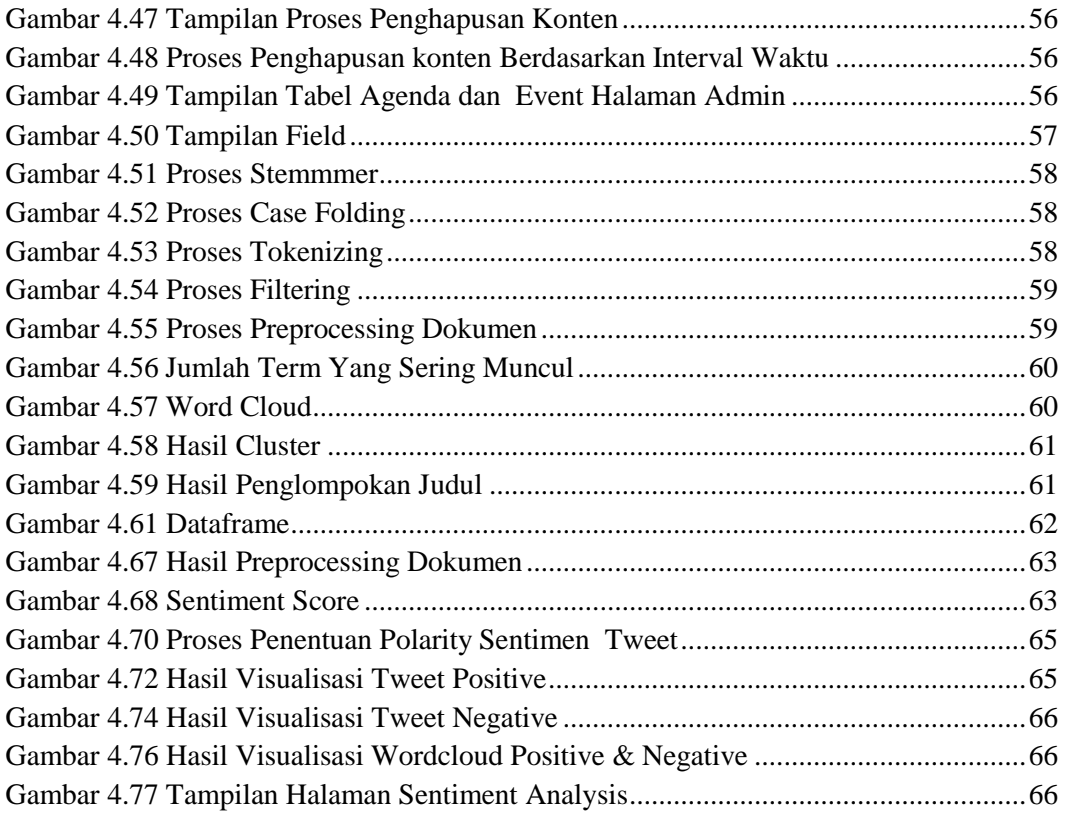